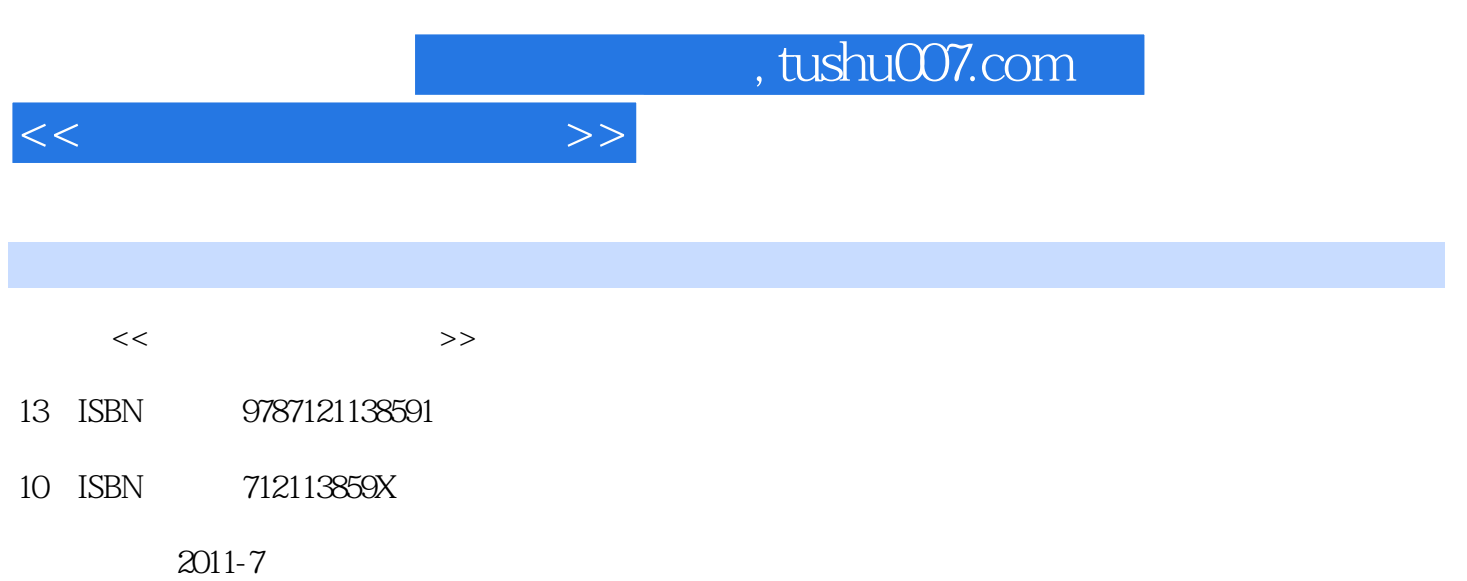

页数:248

PDF

更多资源请访问:http://www.tushu007.com

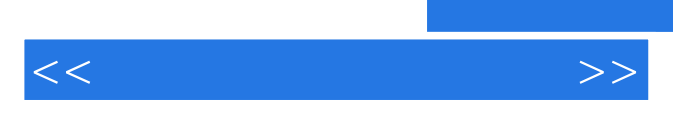

*Page 2*

 $<<$ 

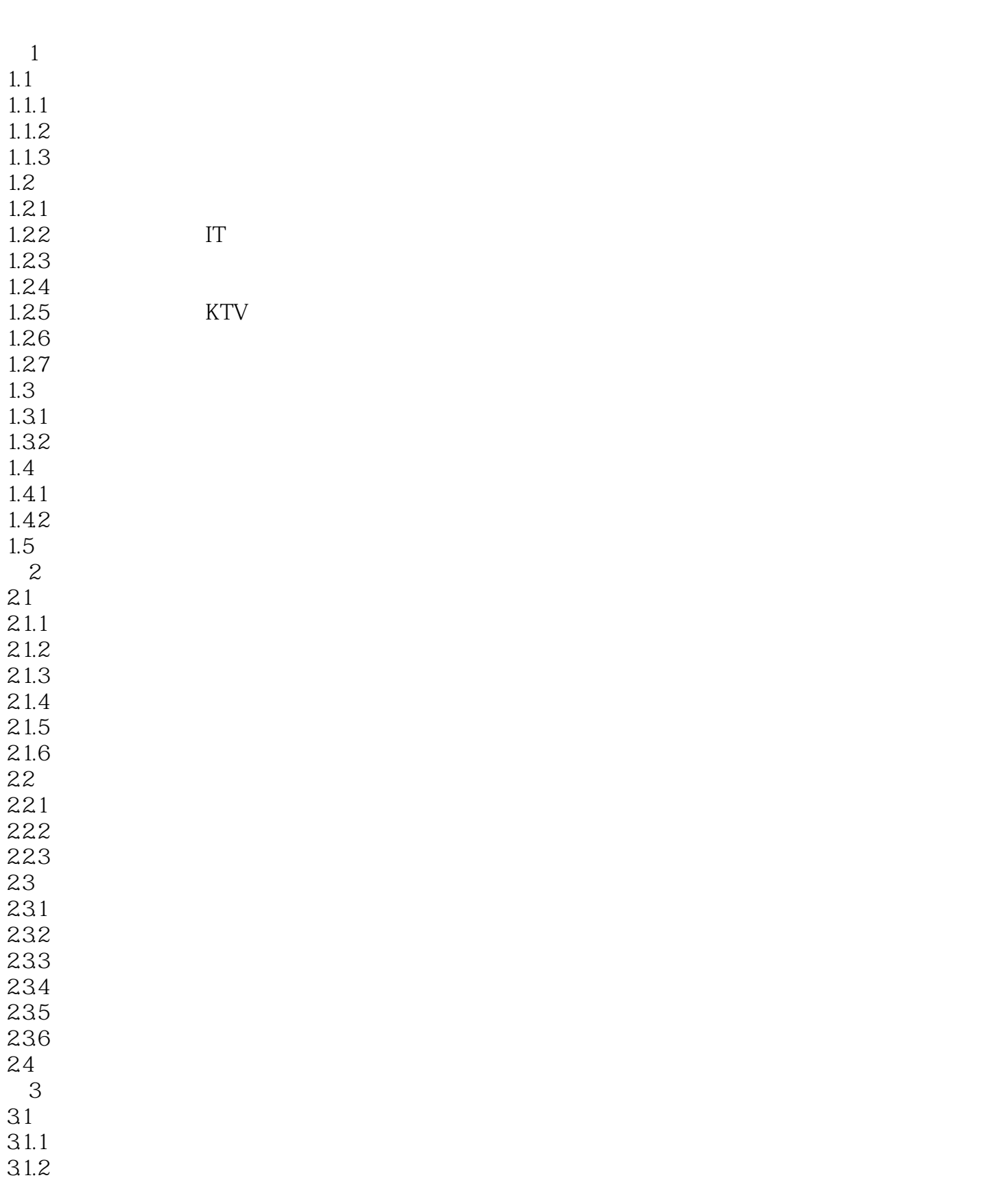

 $<<$ 

 $31.3$ <br> $32$ 

 $32.1$ 32.2

 $32$ 

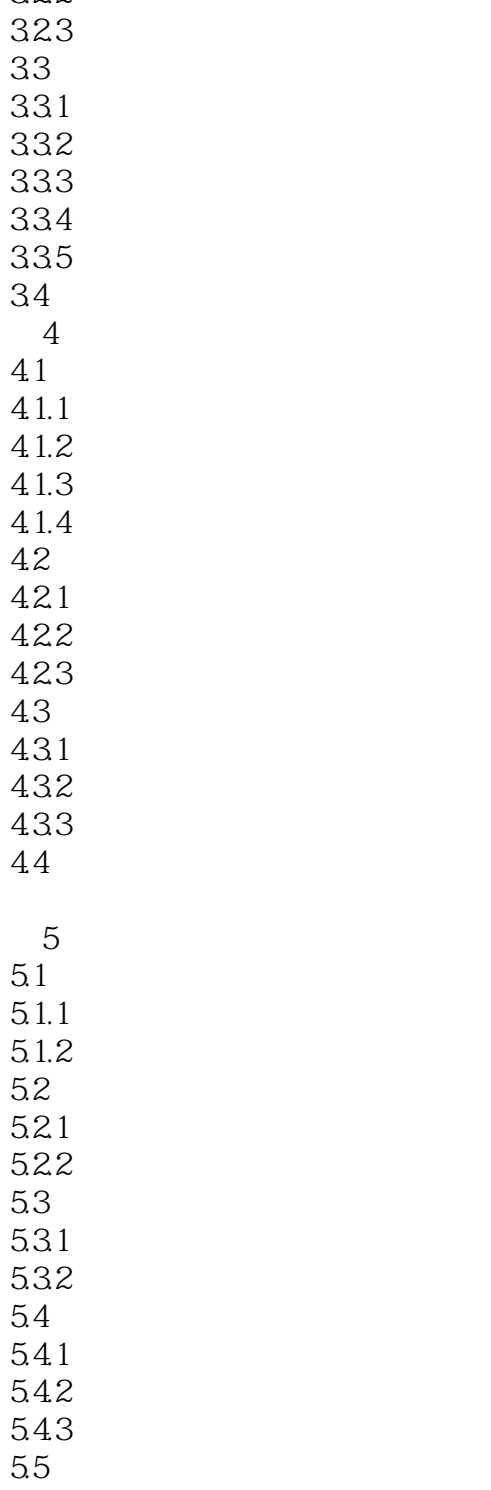

 $5.5.1$  $5.5.2$ 5.5.3  $56$ 

 $<<$ 

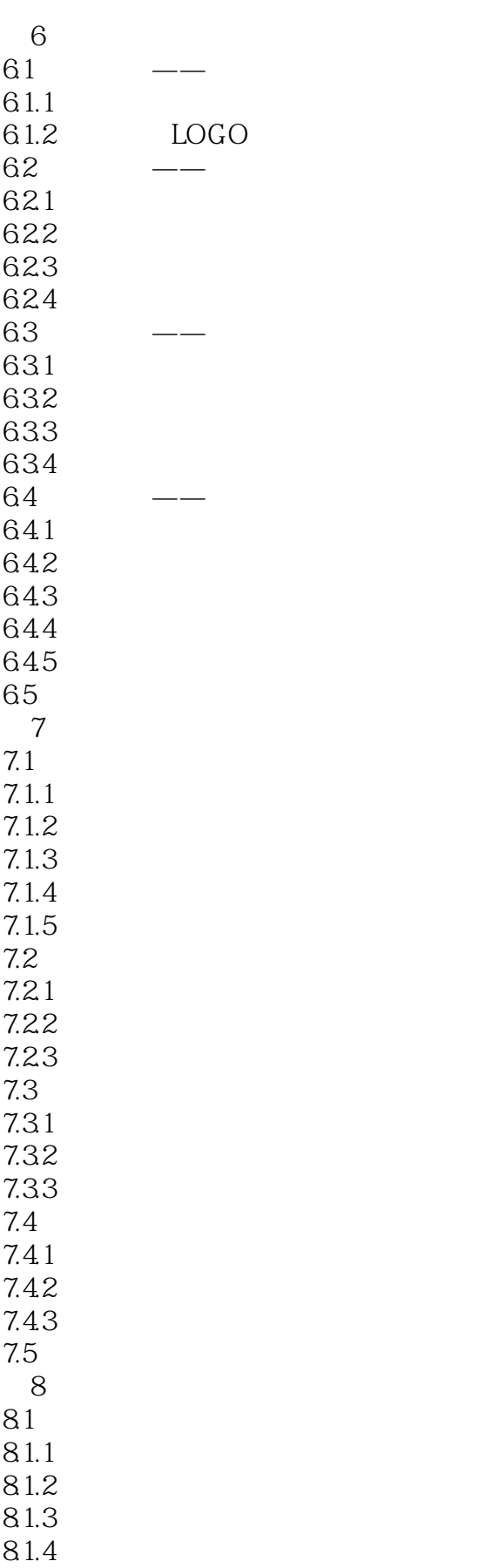

 $<<$ 

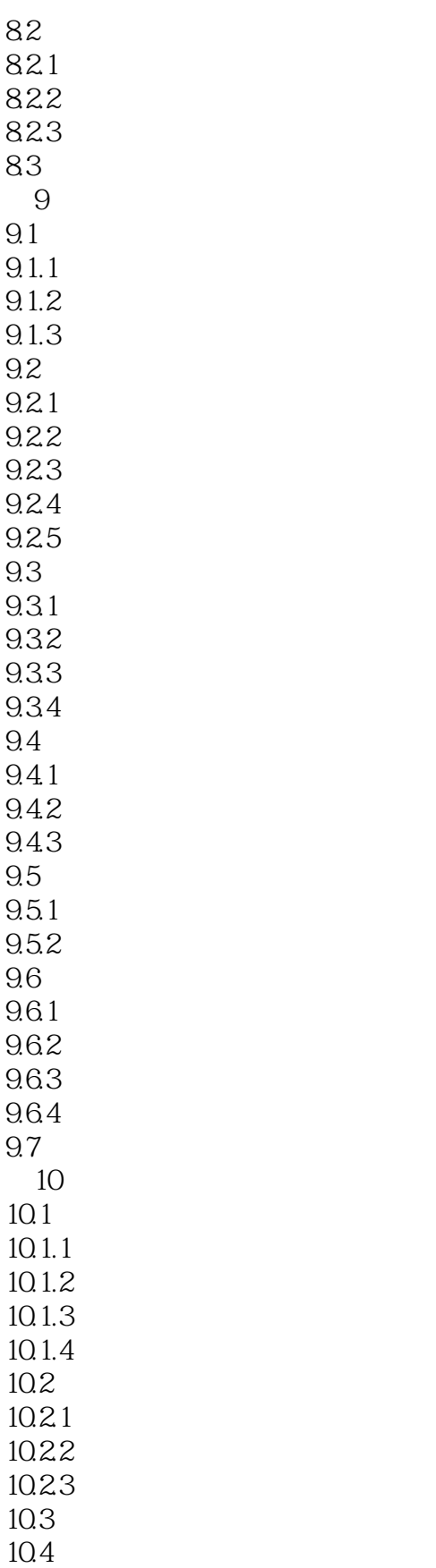

*Page 6*

 $<<$ 

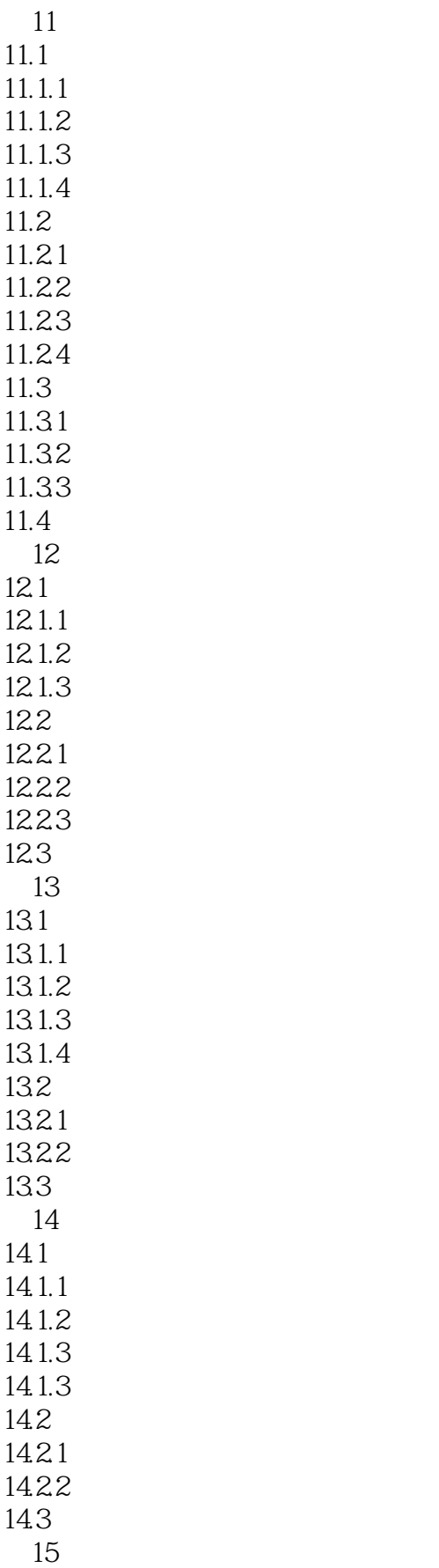

 $<<$ 

 $15.1$  $15.1.1$  $15.1.2$  $15.1.3$  $15.2$  $15.21$ 15.22 15.23  $15.3$ 

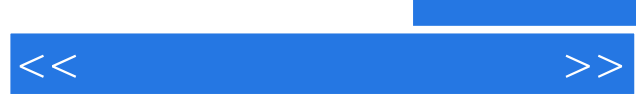

 $\alpha$ ,  $\beta$ 

 $\alpha$ "<br>"对方的商品,我们的商品,我们的Photoshop

 $\kappa$  and  $\kappa$  and  $\kappa$  and  $\kappa$  and  $\kappa$  and  $\kappa$  and  $\kappa$  and  $\kappa$ 

*Page 9*

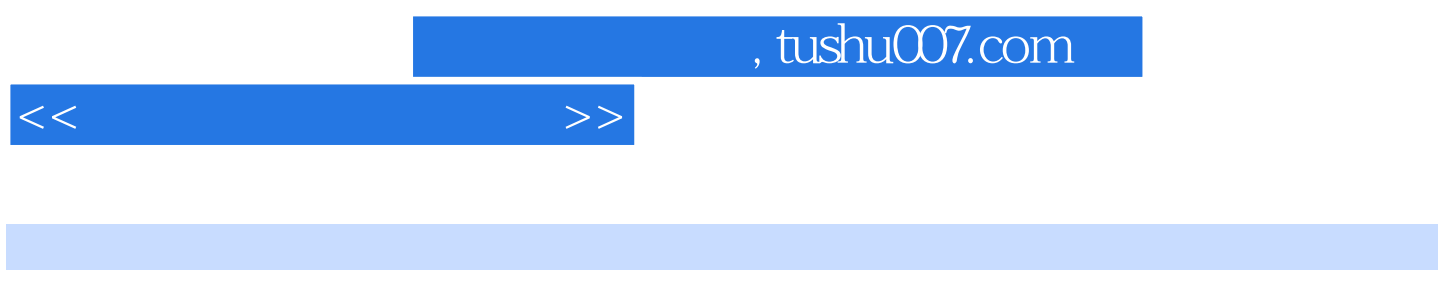

 $\ldots$ ……  $80$ 

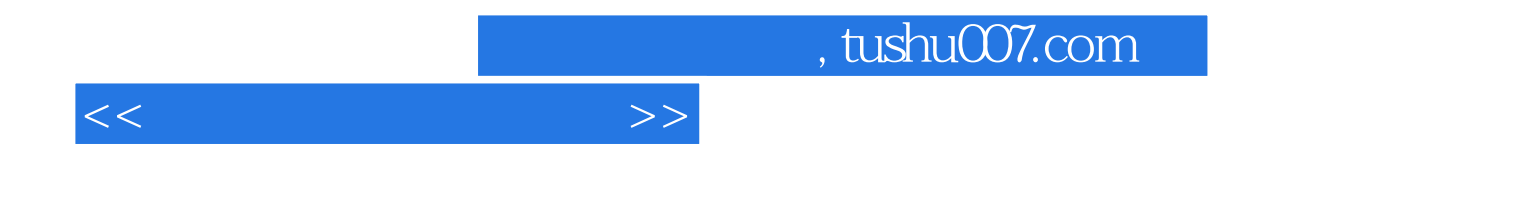

本站所提供下载的PDF图书仅提供预览和简介,请支持正版图书。

更多资源请访问:http://www.tushu007.com